## **SOALAN-SOALAN LAZIM (FAQ) – RANGKAIAN**

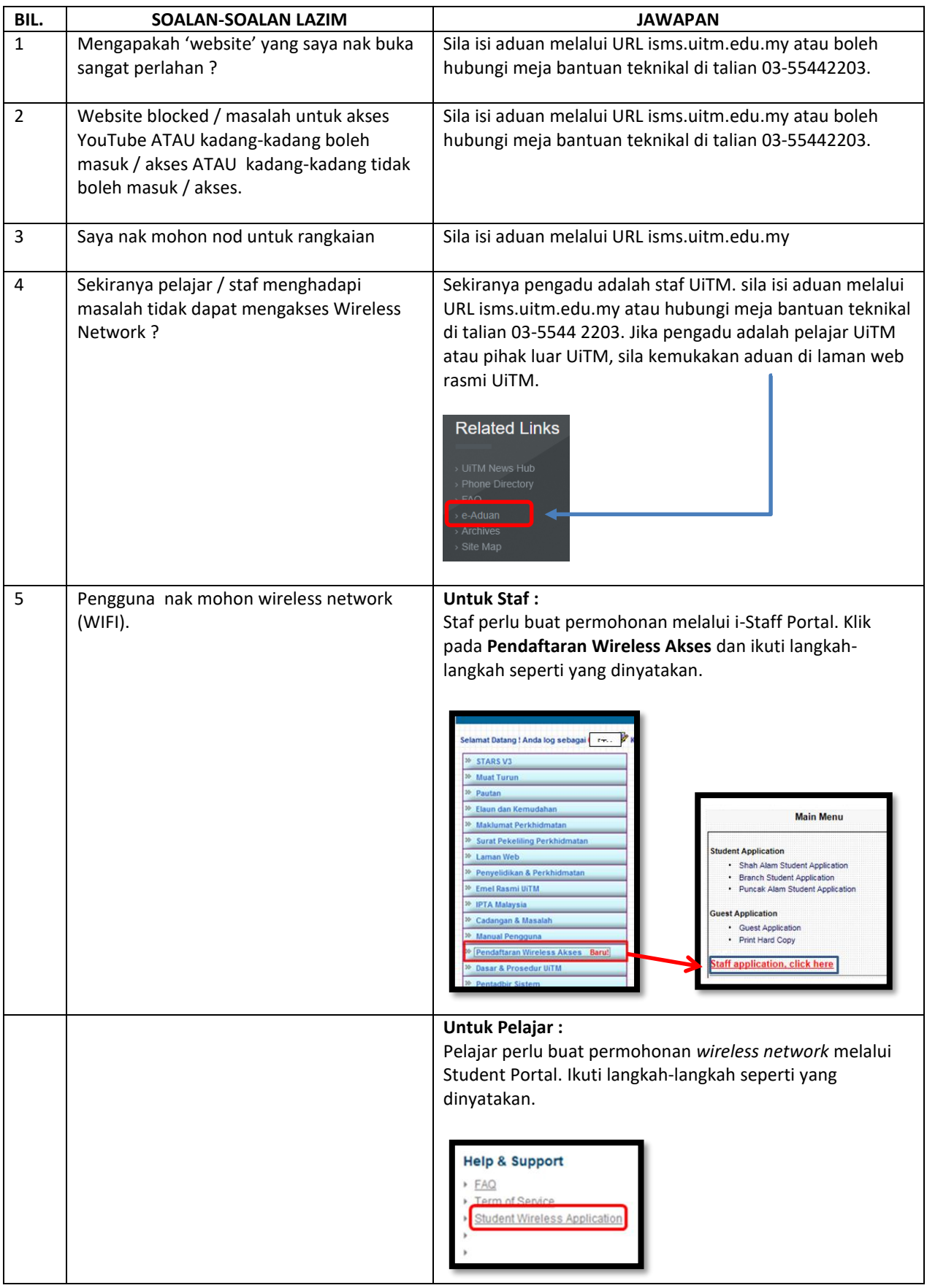